## 14-11-2023-Wai-o-Tapu (Valle geotermal)

 Después del Valle de Waimangu, nos dirigimos a Wai-o-Tapu, en donde podemos hacer una caminata para recorrerlo todo, en donde veremos antiguos crateres, fumarolas, lagos de agua caliente y de barro de varios colores, etc.

En la entrada del parque tenemos un café, tienda de recuerdos etc. y un mapa con los varios recorridos que se pueden hacer, en caso de que sólo quieras visitar parte del parque. (ver album de fotos)

Nosotros hicimos el recorrido completo, pero el tiempo necesario es bastante superior a la 1.5 horas que indican, debido a las muchas paradas para hacer fotos o simplemente mirar.

El recorrido es muy variado, con varios miradores y zonas entre vegetación que nos recuerdan las selvas tropicales o las de las Azores, tramos entre antiguos crateres , piscinas de barro hirviente o de agua de colores debido a los minerales y la luz del día como la foto de portada de esta publicación, que no está "trucada" y el color que se vé es exactamente como era al natural.

## **Album de fotos**

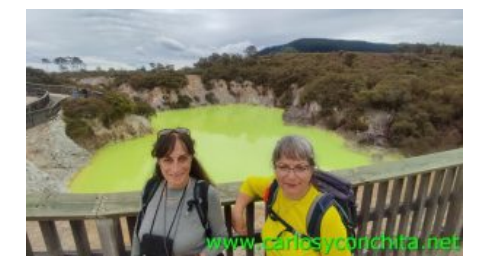

**Mini-video** YouTube Video: YouTube.com/watch?v=YNkSJ4Brxpg

## **Mapa y track de la ruta**]

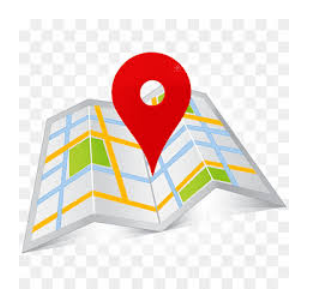

**Wikiloc** 

## wikilec

Si te ha gustado, compártelo en tu red favorita o envíanos tu comentario.

Muchas gracias !

Suscribete si quieres recibir un mail cuando publiquemos nuevas rutas : no enviamos publicidad y como máximo enviamos 2 mails al mes

Pulsa aquí para suscribirte

Puedes imprimir esta publicación o guardarla en diferentes formatos :

Para facilitar la impresión, hemos reducido considerablemente el tamaño de las fotos, pero si deseas imprimir sin fotos, aconsejamos guardarlo como ?doc?, y antes de imprimirlo, eliminar las fotos